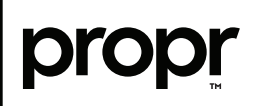

## Propr File Formats & Color Guide

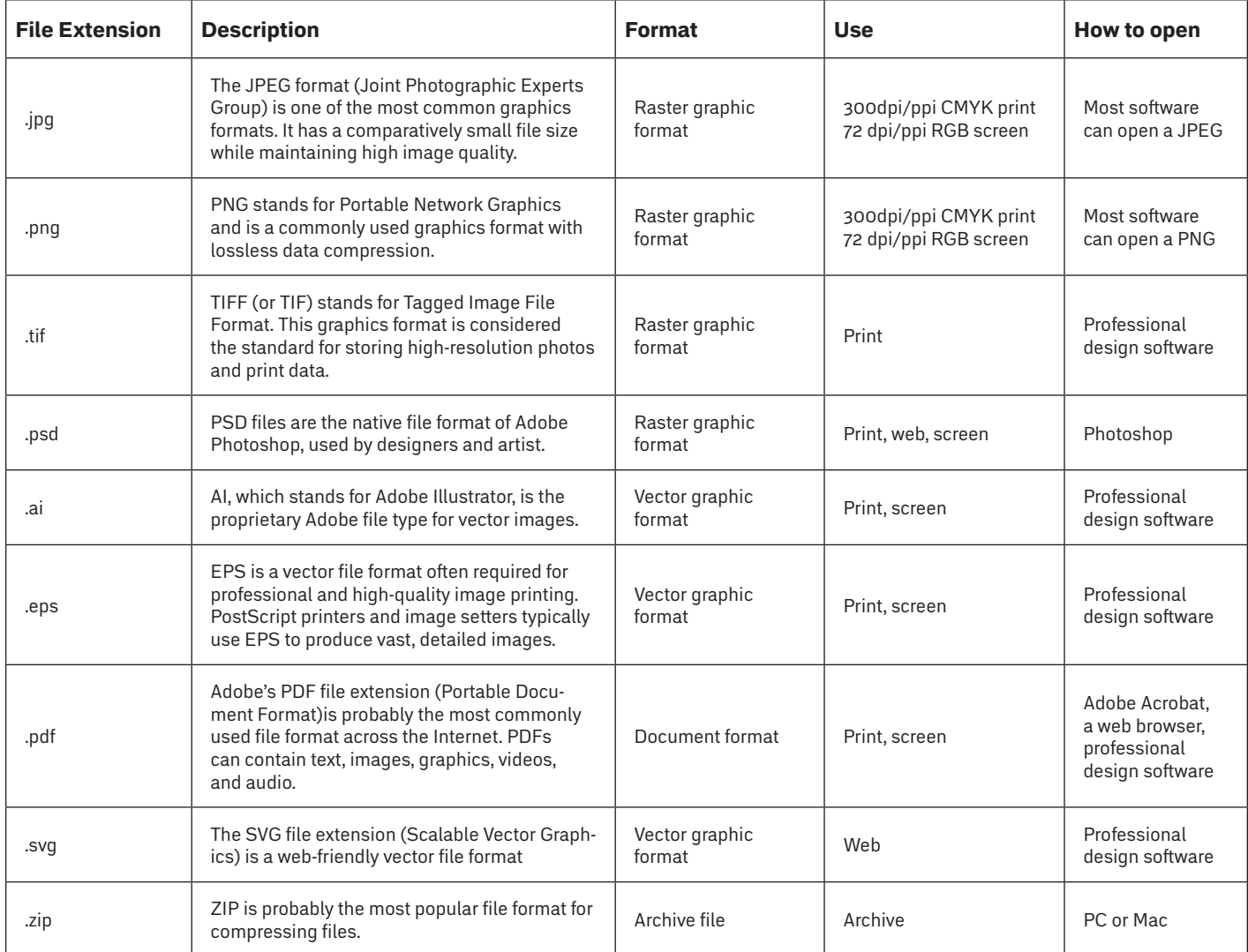

## Raster Files

Raster files are images built from pixels — tiny color squares that, in great quantity, can form highly detailed images such as photographs. The more pixels an image has, the higher quality it will be, and vice versa. The number of pixels in an image depends on the file type (for example, JPEG, GIF, or PNG).\*

## Vector Files

Vector files use mathematical equations, lines, and curves with fixed points on a grid to produce an image. There are no pixels in a vector file. A vector file's mathematical formulas capture shape, border, and fill color to build an image. Because the mathematical formula re-calibrates to any size, you can scale a vector image up or down without impacting its quality.\*

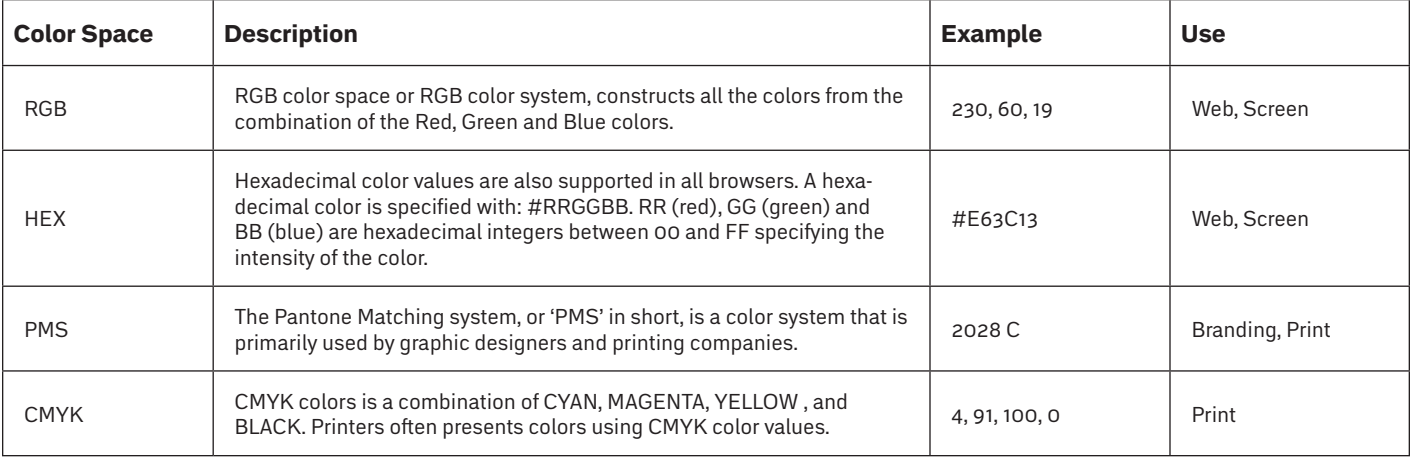

NOTE: Different color spaces and file formats can render differently on various monitors, displays, devices, and programs. Don't trust your eyes with CMYK and PMS colors on screen; trust the color code system.

Have a Pantone or CMYK color you love for your brand and want to bring into the real world? Sherwin Williams and other paint companies have guides to match your brand colors to paint.